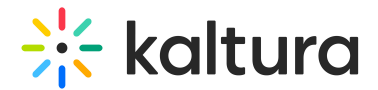

## Microsoft Teams December 2018 Release Notes

Last Modified on 10/19/2021 4:20 pm IDT

#### **Date Released: December 25, 2019**

**KMS version: 5.80**

### **Overview**

These release notes pertain to the Kaltura Video Extension for Microsoft Teams, V1.2, released December 25, 2019, KMS version 5.80

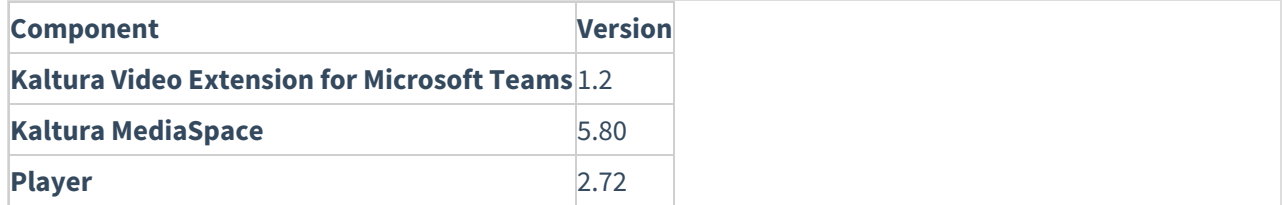

#### What's New

The Kaltura Video Extension for Microsoft Teams is a new KAF extension that integrates Kaltura MediaSpace into Microsoft Teams, bringing the full power of the Kaltura platform to the heart of your collaborative workflows.

The Microsoft Teams application includes 2 spaces - [Personal](http://knowledge.kaltura.com/#personal) Space and [Teams](http://knowledge.kaltura.com/#teams) Space.

#### Personal Space

The Personal space includes the following three tabs:

- 1. **My Media** Use the Media tab to:
- Create Content Upload Media, Add a YouTube entry, KalturaCapture, Interactive Video Quizzes, Webcast Events
- View and Edit Content Edit videos, Customize Thumbnails, Upload Slides and Chapters, Add Collaborators
- Search across video content including "in video search"
- View, comment, like, share, review analytics
- **My History** Use the My History tab to:
- Find videos that were recently viewed
- Manage History delete content
- **Webcast** Use the Webcast tab to:
- Search Webcast events, join live and watch past Webcasts

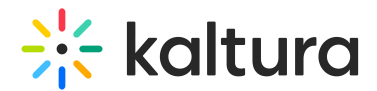

#### Teams Space

The Teams space includes the Media Gallery.

Use the Media Gallery to:

- Create Content Upload Media, Add a YouTube entry, KalturaCapture, Interactive Video Quizzes, Webcast Events
- Publish media to the channel
- View and Edit Content Edit videos, Customize Thumbnails, Upload Slides and Chapters, Add Collaborators
- Create Channel Playlists
- Search across video content including "in video search"
- Review Channel Analytics
- Content Moderation

#### Supported Platforms

- Teams Desktop application
- Edge, IE, FF, Chrome

#### Known Issues

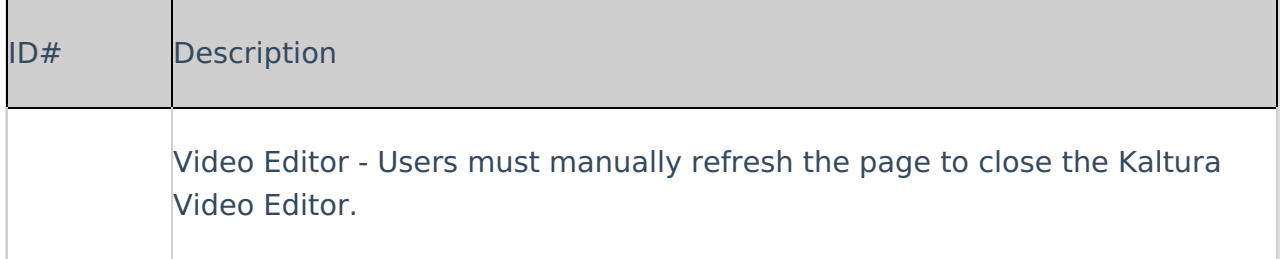

#### Limitations

# $\frac{1}{26}$  kaltura

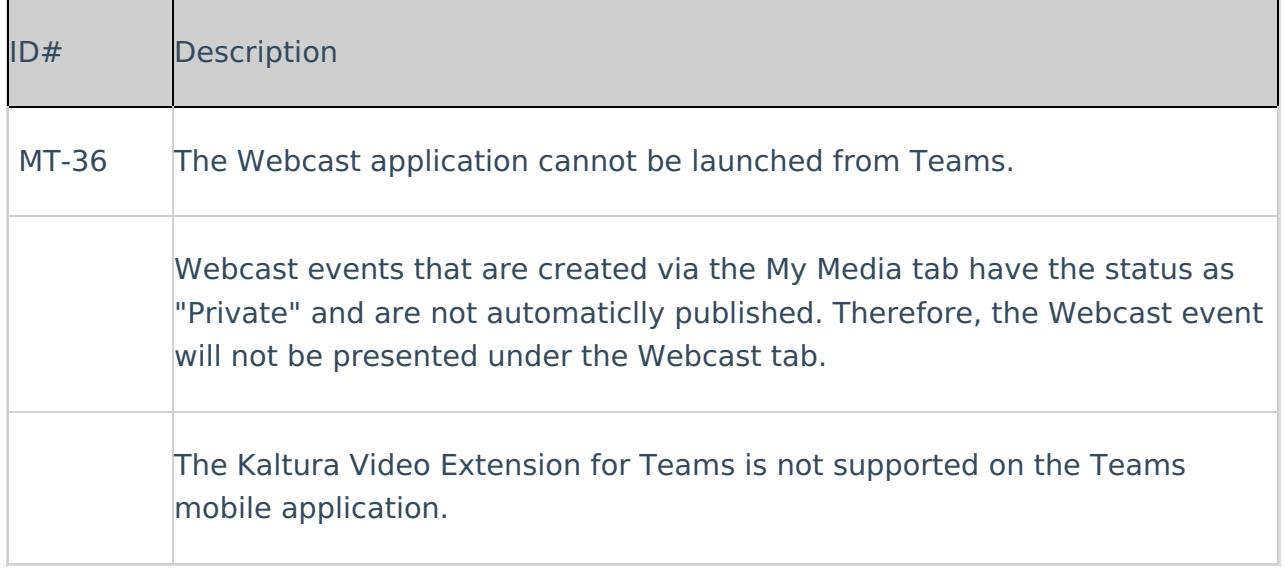

[template("cat-subscribe")]